# **시군구 관리자 페이지 대상사업장 현황 파악 방법 안내**

**1. 대기배출원관리시스템 http://sodac.nier.go.kr 접속 및 로그인**

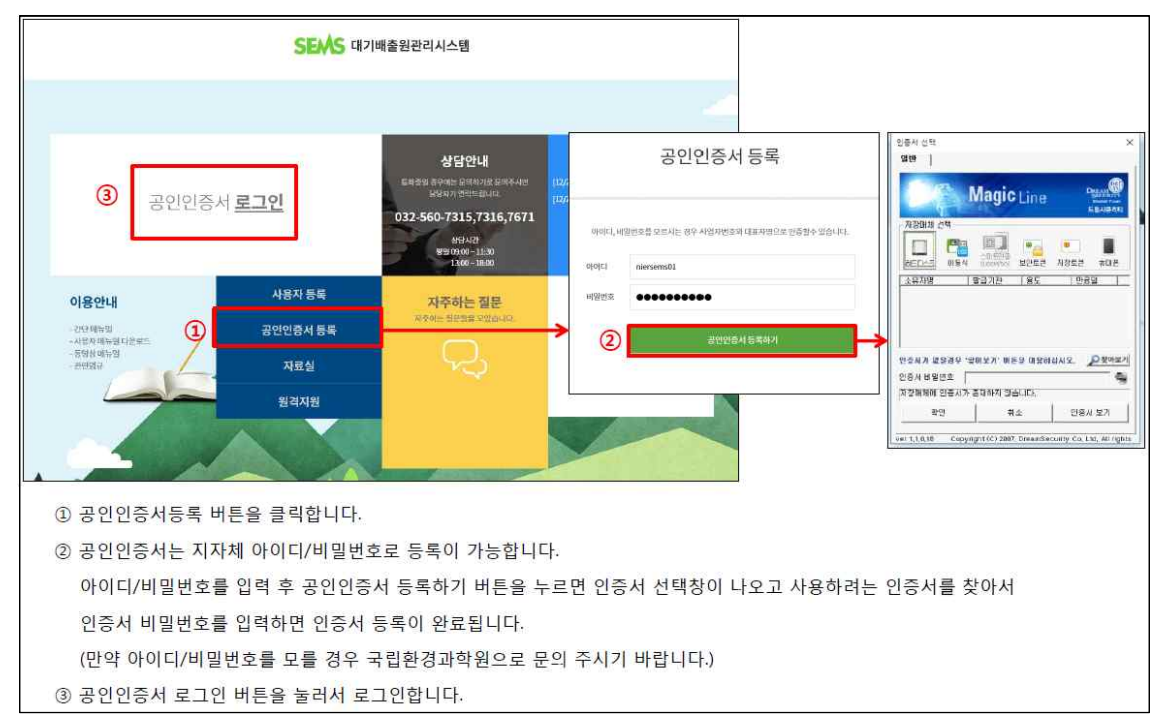

**2. 대기배출원관리시스템 로그인 후 사업장관리를 선택**

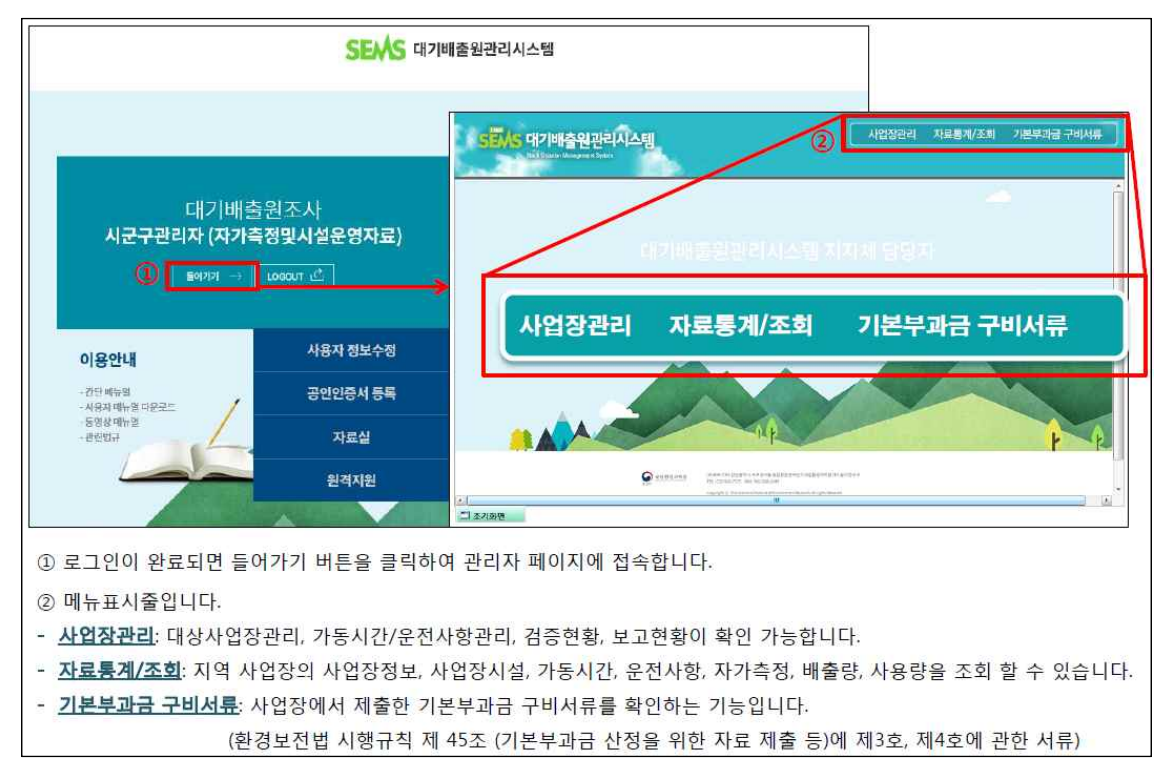

## **3. 대상사업장관리 - 대상이 되는 사업장 현황을 조회할수 있습니다. 조사년도 별로 조회 합니다.**

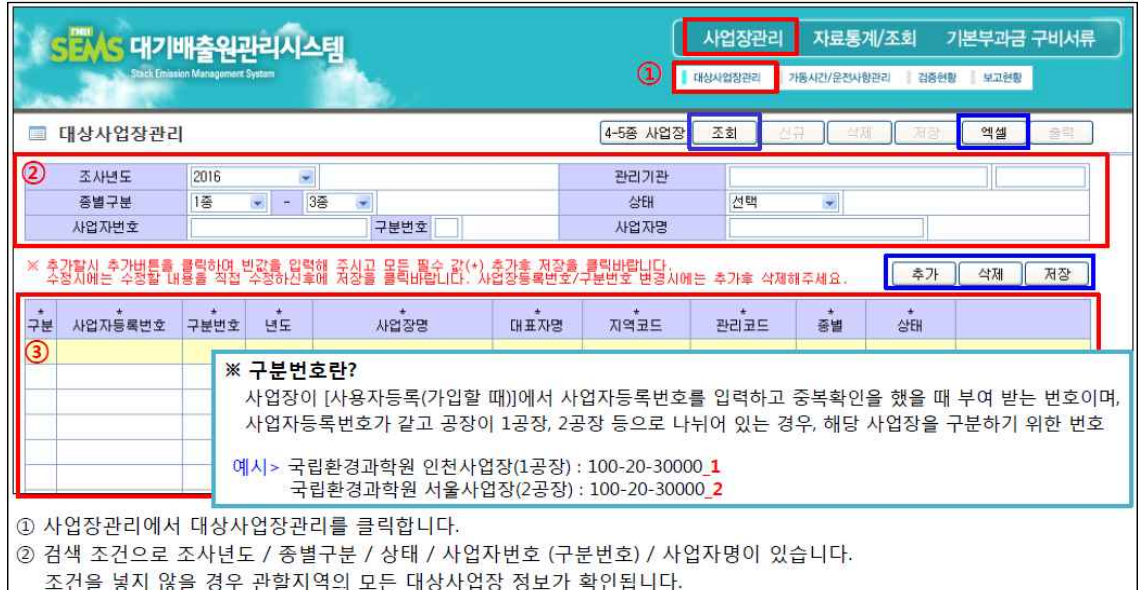

# **4. 가동시간/운전사항관리 - 사업장의 가동시간/운전사항 현황을 조회할 수 있습니다.**

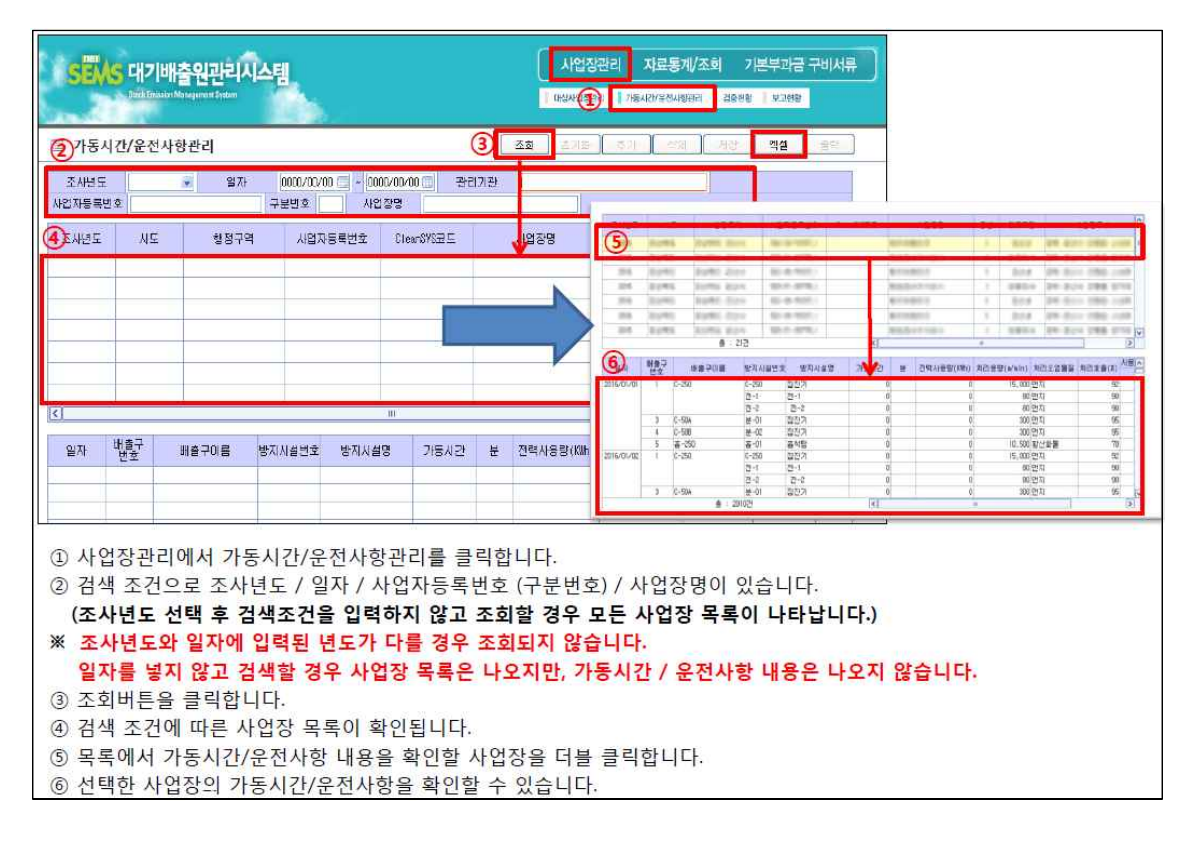

#### |<br>| 사업장관리 자료통계/조회 기본부과금·구비서류 SUAS 대기배출원관리시스템 E REVISER | 75400704 3 | 1880 | VINE ■ 권증허화  $\boxed{3}$   $\boxed{30}$  $\frac{1}{2}$  and  $\frac{1}{2}$  and  $\frac{1}{2}$  and  $\frac{1}{2}$ ŪC  $\left[\begin{array}{c} \text{EM} \end{array}\right]$ 사업자동육변호 구분변호 <mark>[13]</mark> 사업자명  $\overline{2}$ 6.520  $\begin{array}{c|c|c|c|c|c} \hline \text{X} & \text{M} & \text{M} & \text{M} \\ \hline \text{X} & \text{M} & \text{M} & \text{X} & \text{M} \\ \hline \end{array}$ **HEAD BRIDGE**  $-38.15773$  and  $-1.881$  and  $-3485$  $-24$  $\frac{2\frac{m}{m}}{n}$ **TALES DISCUSSION** which type which are  $\overline{a}$ <mark>철 2월 3월 4월 3월 6월 7월 6월</mark><br>1월 22일 22월 22일 1월 1월 22일 3월 22일 3월 22일 1월<br>1일 2월 2월 22일 1월 22일 3월 22일 3월 22일 22일 1월 22일 1월 22일 1월 22일 1월 22일 1월 22일 1월 22일 1월 22일 1월 22일 1월 22일 ys. 사업자변호 구분 사업자명  $\begin{tabular}{lcccccc} \hline & \text{error} & \text{sum} & \text{error} & \text{sum} \\ \hline & \text{error} & \text{error} & \text{error} \\ & \text{error} & \text{error} & \text{sum} \\ & \text{error} & \text{error} & \text{sum} \\ \hline \end{tabular}$  $\frac{\eta}{2}$ 1 122 **BUL BUSINESS** 2012/01/1<br>2015/06/01<br>2015/01/1<br>2015/01/1<br>2015/02/01 1) 사업장관리에서 검증현황을 클릭합니다. 2 검색 조건으로 조사년도 / 사업자등록번호 (구분번호) / 사업장명이 있습니다. (조사년도 선택 후 검색조건을 입력하지 않고 조회할 경우 모든 사업장 목록이 나타납니다.) ③ 조회버튼 클릭 (주의! 관할 사업장 수가 많을 경우 전체 조회 시 조회속도가 느릴 수 있습니다.) 3 검색 조건에 따른 사업장의 월별 가동시간과 운전사항에 대한 검증현황이 확인됩니다. 사업장에서 입력 기한 내에 자료 입력을 완료할 경우 입력, 입력 기간에 누락된 정보가 있을 경우 미입력으로 표시됩니다. .<br>⑤ 미입력 글씨를 더블 클릭하면 자료가 등록되지 않은 일자, 배출구, 방지시설 현황을 조회할 수 있습니다. ※ 운영기록 입력 기한(다음 달 말까지) 국립환경과학원 확인 입력 자료 사업장 입력기한 [입력] 2월 말까지 입력 1월 자료 2월 말까지 3월 1일 [미입력] 2월 말까지 미입력 [입력] 3월 말까지 입력 2월 자료 3월 말까지 4월 1일 [미입력] 3월 말까지 미입력 高 译。 活  $\frac{1}{2}$

### **4. 검증현황 - 월별 가동시간의 입력여부를 조회할 수 있습니다.(2017년 조회)**

### **5. 보고현황 - 2016년 대기배출원조사 제출 현황을 조회할 수 있습니다.**

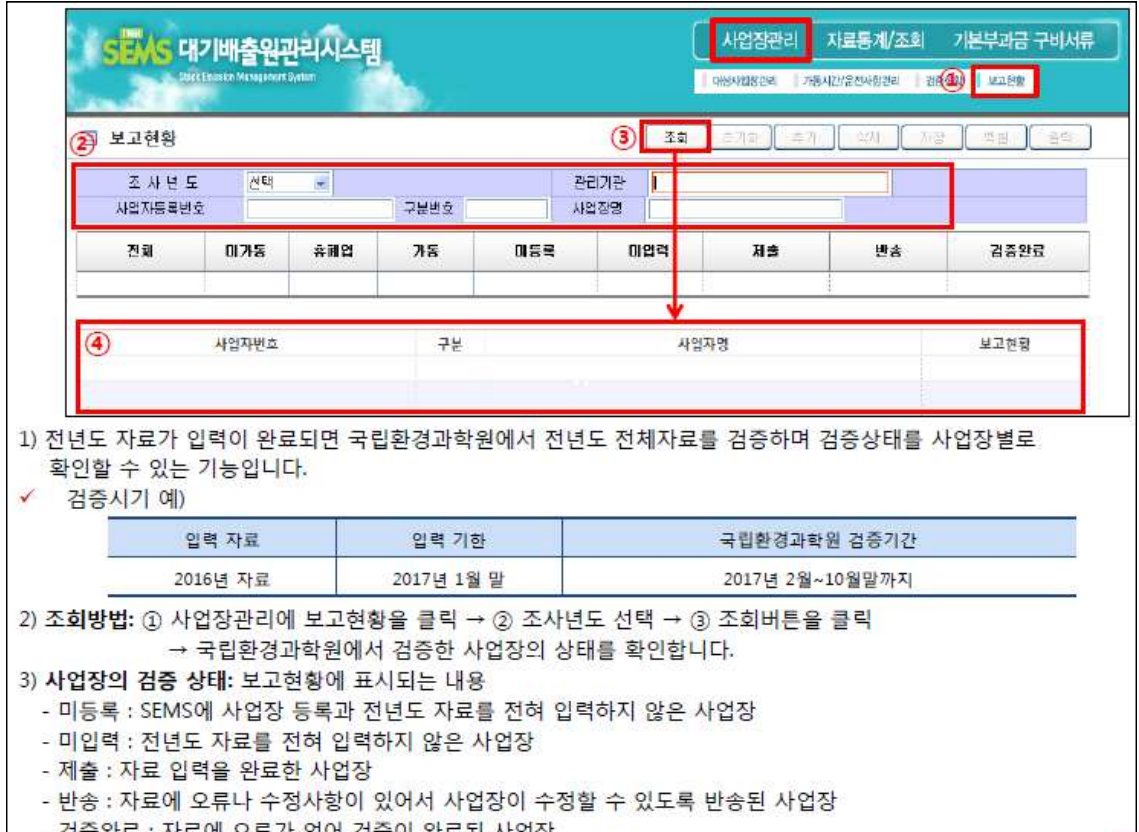